## Deploying Services via OpsWorks/Chef - SD-SIG 2017-10-31

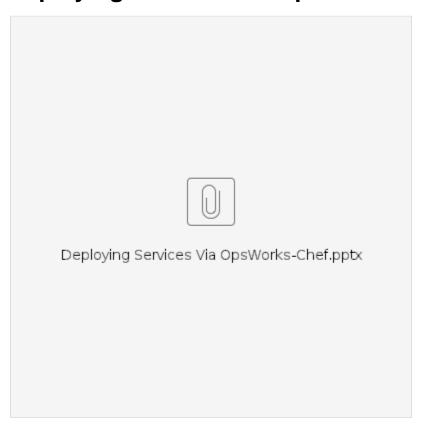

Example OpsWorks/Chef repo: https://github.com/CU-CommunityApps/opsworks-example OpsWorks Util Chef Cookbook repo: https://github.com/CU-CommunityApps/opsworks-utils-cookbook